# Intro to Business Documents: Business Letters

Computer Applications 1 Objective 3.01: Understand Business Documents

#### **Business Letter**

- A form of communication used to convey a formal message to one or more parties
- May be sent as an e-mail attachment Provides a higher level of seriousness than just a e-mail The document will be distributed to others The document will be printed **Examples of Business letters** Company communication to stockholders Superintendent's communication to parents Bank's communication to customers

## **Components of Business** Letters

- Letterhead
- Dateline
- Attention line
- Inside address
- Salutation
- Subject line
- Message

- Complimentary Close
- Company signature
- Writers signature block
- Reference initials
- Enclosure notation
- Copy notation

#### Letterhead

Preprinted information in the header and/or sometimes in the footer Contains the Company Name Address E-mail address Logo Other Contact Information Optional (letterhead is not required)

#### Dateline

The date the letter is written
The date must be spelled out
Correct version: September 16, 2009
Wrong version: 9/16/09

#### **Attention Line**

 Keyed on the first line of the inside address

 Used to address a specific person or job within the organization

ex. Sales Manager

Optional (Attention line is not required)

# **Inside Address**

- Name and Contact Information for the receiver of the letter
- Contains
  - Name of addressee
  - Name of business
  - Street address
  - City
  - State abbreviation
  - Zip code

Mrs. Tracey Harrill, Principal Providence High School 1800 Pineville-Matthew Rd. Charlotte, NC 28270

#### **Salutation**

#### Greeting

#### Dear Mr. Cox

# **Subject Line**

Keyed below the salutation
Considered a part of the message
Key the word "subject" and the topic in all

- caps (ex: SUBJECT: TARDY POLICY)
- Used to give the reader a quick overview of the topic
- Optional (Subject line is not required)

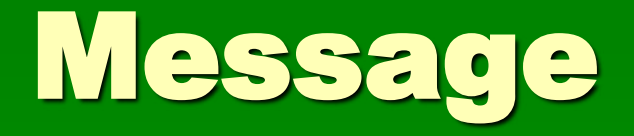

The letter content
Paragraphs are keyed single space
Double space between paragraphs

# **Complimentary Close**

Formal ending to the letter Examples Sincerely Sincerely Yours Cordially Very truly yours

# **Company Signature**

Keyed name of the company in all caps

Located a double space below the complimentary close
 Optional (Company Signature is not required)

# **Writers Signature Block**

Authors name and title
May be keyed on one line or two
Example:

Barbara Tish, Business Education Teacher or
Barbara Tish

**Business Education Teacher** 

## **Reference Initials**

- Initials of the typist of the letter
- No punctuation is used with initials
- Not required when the writer is also the typist
- Examples
  - bc/mw
  - BC/MW

# **Optional Notations**

#### Enclosure Notations

- Indicates an additional document is included with the letter.
- The document may be identified.
- Example:
  - Enclosure

or Enclosure: Résumé Copy Notations

- Indicates the names of other parties who have received copies of the letter.
- Example:
  - Cc: Barbara Tish

## **Punctuation Styles**

 Mixed Punctuation
 The colon is keyed after the salutation and the comma after the complimentary close

#### Dear Mrs. Harri'l:

Body of letter goes here!

Sincerely,

# Punctuation Styles continued...

Open Punctuation
 No punctuation is used after
 The salutation (Dear Ms. Harrill)
 The complimentary Close (Sincerely)

#### Formatting a Business Letter

#### Margins

Adjust the margins so that the letter has a uniform amount of white space at each margin and is oriented to the top or center

Leave at least .5 below the letterhead

#### Spacing

- SS within paragraphs & DS between paragraphs in the body of the letter
- QS after the date & the complimentary close (unless there is a company signature)
- DS everywhere else
- If company signature is used: DS after complimentary close and QS after.

# **Letter Styles**

#### Block Style

 All lines begin at the left margin

#### Modified Block Style

- The date is keyed at the center point (not centered)
- The closure is keyed a the center point (not centered)
- Center Point is usually 6 tabs